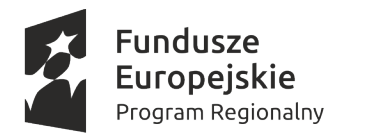

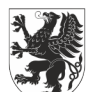

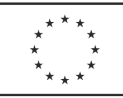

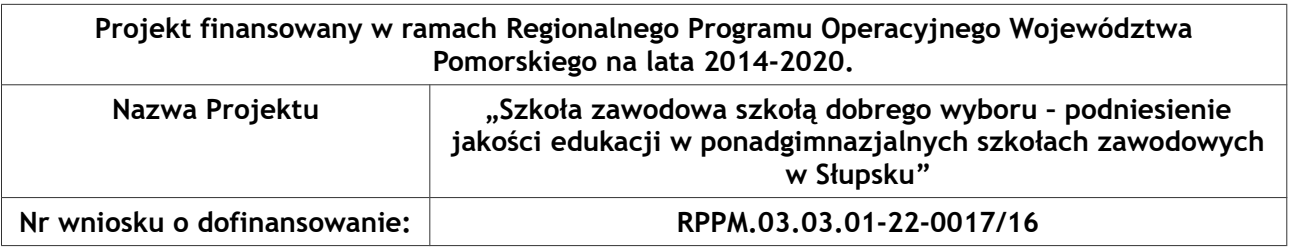

**ZP.271.29.2019 Załącznik nr 1 do Ogłoszenia**

### **OPIS PRZEDMIOTU ZAMÓWIENIA**

1. Przedmiotem zamówienia jest przygotowanie i przeprowadzenie szkoleń i kursów w ramach projektu "Szkoła zawodowa szkołą dobrego wyboru - podniesienie jakości edukacji w ponadgimnazjalnych szkołach zawodowych w Słupsku" - ETAP IV.

2. Zamówienie zostało podzielone na 6 części. Wykonawca może złożyć ofertę na dowolną ilość części (jedną lub więcej).

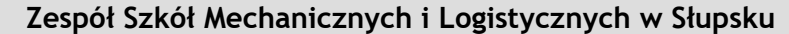

**CZĘŚĆ 1 - Szkolenie GRAFCET – sposób opisu procesu**

**CZĘŚĆ 2 – Szkolenie z zakresu obsługi systemu do zarządzania produkcją QGUAR MES firmy Quantum Software S.A.**

**CZĘŚĆ 3 – Szkolenie z zakresu obsługi systemu do zarządzania transportem QGUAR TMS firmy Quantum Software S.A.**

**CZĘŚĆ 4 – Szkolenie z obsługi oprogramowania dydaktyczno-przemysłowego do uczenia się programowania i do programowania obrabiarek sterowanych numerycznie CNC w zakresie toczenia i frezowania (MTS)**

**Zespół Szkół Ponadgimnazjalnych nr 1 w Słupsku**

**CZĘŚĆ 5 - Kurs tworzenia aplikacji w językach sieciowych (PHP, Java, Python)**

**Zespół Szkół Technicznych w Słupsku**

**CZĘŚĆ 6 – Kurs wykorzystywania nowych technologii w komunikacji z uczniami**

### **3. Szczegółowy opis przedmiotu zamówienia:**

**Zespół Szkół Mechanicznych i Logistycznych w Słupsku**

## **CZĘŚĆ 1 - Szkolenie GRAFCET – sposób opisu procesu**

**Opis szkolenia:**

Szkolenie ma na celu zapoznanie z możliwościami wykorzystania metody GRAFCET w oparciu o normę PN-EN 60848.

**Treść szkolenia:**

- wyjaśnienie najważniejszych elementów normy PN-EN 60848,

- metoda GRAFCET jako reprezentacja sekwencji przyczynowo skutkowych - krok, warunek, sekwencja, - uzależnienia czasowe, struktury zagnieżdżone, procesy współbieżne, przykłady różnych zastosowań metody GRAFCET, ćwiczenia praktyczne w zakresie programowania układów sterowania metodą GRAFCET.

### **Rezultaty kształcenia:**

Uczestnik pozna:

- możliwości, zalety i obszary zastosowania metody GRAFCET,
- strukturę i charakterystyki różnych realizacji planów GRAFCET,

Będzie potrafił:

- czytać i interpretować plany GRAFCET,
- wizualizować różne problemy z zakresu automatyzacji produkcji przy pomocy metody GRAFCET,
- wykonywać własne plany GRAFCET na różnym poziomie ich skomplikowania.

### **Certyfikat:**

Po ukończeniu szkolenia uczestnik otrzyma certyfikat honorowany w 61 krajach świata, będący potwierdzeniem uzyskanych umiejętności.

**Dodatkowe informacje:** Uczestnik po szkoleniu otrzyma na własność materiały szkoleniowe. **Liczba godzin:** 2 dni **Liczba osób:** Łącznie 5 **Planowany czas trwania:** Kurs, będzie odbywał się w roku 2019 **Miejsce szkolenia:** Słupsk, w siedzibie zamawiającego

**Pomieszczenie, wyposażone w sprzęt niezbędny do przeprowadzenia szkolenia np. laptop, projektor, ekran etc. będzie udostępnione Wykonawcy bezpłatnie.**

## **CZĘŚĆ 2 – Szkolenie z zakresu obsługi systemu do zarządzania produkcją QGUAR MES firmy Quantum Software S.A.**

### **Program szkolenia:**

1. Podstawy obsługi programu.

Podstawowe informacje o programie.

Podstawowe informacje o programie QDeveloper.

Informacje o pracownikach. Grupy pracowników. Zmiany pracownicze. Lista umiejętności pracownika. Zasoby.

2.Produkcja ze zlecenia.

Zlecenie produkcyjne typu "Produkcja ze zlecenia". Maszyny. Centra kosztów. Typ maszyny. Rejestracja czasu pracy maszyny). Linie produkcyjne. Artykuły. Zarządzanie zleceniami. Konfiguracja stanów zleceń. Podział zleceń produkcyjnych.

3. Produkcja w toku.

Zlecenie produkcyjne typu "Produkcja ze zlecenia" (Produkcja elektroniki). Monitorowanie produkcji w toku. Monitorowanie pracy zasobów. Monitorowanie pracy maszyn. Konfiguracja sekwencji stanów zleceń.

4. Kontrola jakości procesu produkcyjnego

Zlecenie produkcyjne z wykorzystaniem procesu kontroli jakości. Konfiguracja kontroli jakości (Rodzaje kontroli jakości. Kontrola jakości procesu produkcyjnego. Listy próbek. Testy jakości. Listy kontrolne. Wypełnianie list kontrolnych. 5. Logistyka produkcji.

Artykuły. Instrukcje materiałowe BOM. Genealogia. Zmiana statusu jakości partii. Koszty bezpośrednie produktu .Zlecenie produkcyjne typu "Logistyka produkcji".

6.Utrzymanie ruchu.

Narzędzia (definicje, kategorie, usterki, przypisanie do urządzeń). Serwisanci. Zlecenia naprawcze. Zlecenia remontowe. Wykonawcy prac.

7.Alerty.

Definicje alertów. Szablony alertów. Powiązania alertów. Tworzenie alertów. Możliwe stany alertów. Wiadomości SMS-owe. Wiadomości poczty elektronicznej.

8.Pozostałe funkcjonalności systemu.

Harmonogramowanie zleceń. Obliczanie efektywności – OEE. Sygnały z maszyn (definicje i klasy). Serwery OPC. Raporty. 9. Administrowanie użytkownikami.

Zarządzanie użytkownikami. Prawa dostępu. Grupy użytkowników. Użytkownicy.

**Certyfikat:**

Szkolenie kończy się egzaminem i uzyskaniem certyfikatu potwierdzającego uzyskane kwalifikacje. **Materiały szkoleniowe:**

Wykonawca zobowiązany jest do wydania materiałów szkoleniowych w wersji wydrukowanej i elektronicznej w 6 egzemplarzach:

a)Materiały szkoleniowe - prezentacje

b)Ćwiczenia wykonywane w trakcie szkolenia

c)Podręcznik użytkowania systemu QGUAR MES w wersji edukacyjnej

**Liczba godzin**: 5-dniowe szkolenie

**Liczba osób:** 6 osób łącznie

**Planowany czas trwania:** Kurs, będzie odbywał się w roku 2020

**Miejsce szkolenia:** Siedziba Wykonawcy

Szkolenie to połączone jest z instalacją oprogramowania MES (zdalna instalacja oprogramowania na serwerze wskazanym przez Zamawiającego), z wdrożeniem i dostosowaniem oprogramowania do pracy w szkole.

# **CZĘŚĆ 3 – Szkolenie z zakresu obsługi systemu do zarządzania transportem QGUAR TMS firmy Quantum Software S.A.**

### **Program Szkolenia:**

1. Wprowadzenie do systemu. Obsługa systemu. Zapoznanie z prowadzącymi szkolenie i przygotowanym programem. Do czego służy system? Pojęcia podstawowe. Możliwości systemu. Architektura systemu. Uruchamianie programu. Okno główne. Menu i pasek narzędziowy. Okna typu lista główna (spread), okna dialogowe, listy do wyszukiwania. Inne elementy typowe: listy pozycji, listy edycyjne, listy hierarchiczne. 2. Podstawowa konfiguracja systemu. Dane podstawowe systemu. Dane wspólne (artykuły, firmy, adresy, kierowcy, typy środków transportowych, środki transportowe, typy nośników magazynowych). Stacje przeładunkowe (huby). Geografia (lista krajów, województwo, powiat, lokalizacje - podstawowe i szczegółowe, strefy, zakresy kodów pocztowych, odległości). Mapa cyfrowa (eMapa, Navigox). 3. Zlecenia spedycyjne i ładunki. Dane zlecenia i ładunki. Podstawowe operacje na zleceniach spedycyjnych. Złożone zlecenia spedycyjne. Konsolidacja zleceń spedycyjnych. Monitor zleceń. Planowanie ładunku. Giełda. 4. Trasy i przewozy. Pojęcia przewozu i trasy. Podstawowe operacje na trasach i przewozach. Planowanie tras. Stałe trasy. Przystanki tras. Przewozy. Trasy. Transport. Monitoring realizacji transportu. Spodziewane dostawy i wysyłki z huba. 5. Zaawansowane planowanie tras. Łamanie tras według stref. Łamanie tras według kodów pocztowych. Łamanie tras według wielkości ładunku. 6. Współpraca między hubami. Tryby pracy. Grupy dyspozytorów. Grupy użytkowników. 7.Inne funkcjonalności w danych podstawowych. Grupowania. Konfiguracja (Przypisania środków transportu, Przypisania typów transportowych, Przypisania stref, Przypisania kierowców, przewoźnika do oddziału i spedytorów). Okna czasowe a warunki transportu. Oddziały. 9. Moduł rozliczeń. Idea działania modułu rozliczeń. Opis działania procesu rozliczeniowego. Cenniki i umowy. Definicje cenników. Pozycje cenników

Rozliczenia (procesy rozliczeniowe, wykonywanie rozliczeń, konfiguracja). Rozliczenia z przewoźnikiem. Umowy logistyczne. Raporty. 10. Moduł APT (Automatyczne Planowanie Tras). Lista metod. Lista sesii planowania. 11. Administracja systemu Tworzenie i zarządzanie: grupami użytkowników, użytkownikami, prawami dostępu, **Certyfikat:** Szkolenie kończy się egzaminem i uzyskaniem certyfikatu potwierdzającego uzyskane kwalifikacje. **Materiały szkoleniowe:** Wykonawca zobowiązany jest do wydania materiałów szkoleniowych w wersji wydrukowanej i elektronicznej w 6 egzemplarzach: 1.Materiały szkoleniowe - prezentacje 2.Ćwiczenia wykonywane w trakcie szkolenia 3.Podręcznik użytkowania systemu QGUAR TMS w wersji edukacyjnej

**Liczba godzin:** 3-dniowe szkolenie **Liczba osób:** 6 osób łącznie **Planowany czas trwania:** Kurs, będzie odbywał się w roku 2020 Miejsce szkolenia: Siedziba Wykonawcy

Szkolenie to połączone jest z instalacją oprogramowania TMS (zdalna instalacja oprogramowania na serwerze wskazanym przez Zamawiającego; Integracja z mapą Open street), wdrożeniem i dostosowaniem oprogramowania do pracy w szkole.

# **CZĘŚĆ 4 – Szkolenie z obsługi oprogramowania dydaktyczno-przemysłowego do uczenia się programowania i do programowania obrabiarek sterowanych numerycznie CNC w zakresie toczenia i frezowania (MTS)**

Szkolenie dotyczące nauki, obsługi i programowania na oprogramowaniu dydaktyczno-przemysłowym do programowania obrabiarek sterowanych numerycznie CNC w zakresie toczenia i frezowania; Powinien przeprowadzić je podmiot autoryzowany przez producenta oprogramowania

**Certyfikat:**

Szkolenie kończy się egzaminem i uzyskaniem certyfikatu potwierdzającego uzyskane kwalifikacje.

**Materiały szkoleniowe:**

Wykonawca zobowiązany jest do wydania materiałów szkoleniowych w wersji wydrukowanej i elektronicznej w 4 egzemplarzach:

1.Materiały szkoleniowe – prezentacje

2.Ćwiczenia wykonywane w trakcie szkolenia

**Liczba godzin:** 2-dniowe szkolenie

**Liczba osób:** 4 osoby łącznie

**Planowany czas trwania**: Kurs będzie odbywał się w roku 2019

**Miejsce szkolenia:** Siedziba zamawiającego.

Koszty wynajmu pomieszczenia, wyposażonego w sprzęt niezbędny do przeprowadzenia szkolenia np. laptop, projektor, ekran etc. będzie ponosił Wykonawca.

### **Zespół Szkół Ponadgimnazjalnych nr 1 w Słupsku**

# CZĘŚĆ 5 - Kurs tworzenia aplikacji w językach sieciowych (PHP, Java, Python)

**Liczba godzin:** 96 **Liczba osób:** 3 - nauczyciele **Planowany termin:** 3 osoby w 2020 roku

**Cel:** Doskonalenie nauczycieli do prowadzenia zajęć z zakresu tworzenia aplikacji w językach PHP. Nauka i przygotowanie do tworzenia aplikacji w języku Python.

#### **Wymagania:**

- minimum 5 lat doświadczenia trenera z zakresu tworzenia aplikacji w językach sieciowych,
- możliwość wydawania zaświadczenia o ukończonym kursie
- udostępnienie materiałów szkoleniowych w postaci skryptu lub w formie on-line na platformie e-learningowej
- przeprowadzenie kursu na terenie miasta Słupska lub w obiekcie szkoły

#### **Program kursu:**

- 1) Kluczowe koncepcje języka zmienne, instrukcje warunkowe, pętle.
- 2) Typy danych
- 3) Funkcje
- 4) Moduły
- 5) Praca z plikiem
- 6) Obiektowe aspekty:
- a. Klasy
- b. Inicjalizacja i atrybuty
- c. Metody klasy
- d. Dziedziczenie
- 7) Graficzny interfejs

8)Tworzenie aplikacji – praktyczne przykłady.

### *Dotyczy wszystkich części dla Zespołu Szkół Ponadgimnazjalnych nr 1 w Słupsku:*

*- w przypadku, gdy szkolenie/kurs – zgodnie z opisem przedmiotu zamówienia odbywać się będzie na terenie miasta Słupska, wszelkie koszty związane z zapewnieniem miejsca realizacji ponosi Wykonawca;*

*- w przypadku, gdy szkolenie/kurs – zgodnie z opisem przedmiotu zamówienia odbywać się będzie na terenie Zespołu Szkół Ponadgimnazjalnych nr 1 w Słupsku, Zamawiający udostępni nieodpłatnie salę lekcyjną, rzutnik i ekran. Udostępnienie komputerów będzie uzależnione od oprogramowania potrzebnego do realizacji kursów. W przypadku braku takiego sprzętu w szkole, Zamawiający jest zobowiązany do jego zapewnienia we własnym zakresie i na własny koszt.*

**Zespół Szkół Technicznych w Słupsku**

### **CZĘŚĆ 6 – Kurs wykorzystywania nowych technologii w komunikacji z uczniami**

**Kurs wykorzystywania nowych technologii w komunikacji z uczniami** dla wszystkich nauczycieli Zespołu Szkół Technicznych w Słupsku, termin 2019 r. - 3 grupy (17,17 i 16) 8 godzin każda.

### **Program:**

Wprowadzenie do pracy z tablica interaktywna Synchronizacja urządzeń i przegląd funkcji - w zależności od modelu i oprogramowania Prezentacja wewnętrznych zasobów oprogramowania tablicy Tworzenie oraz prowadzenie prezentacji przy pomocy tablicy interaktywnej Aktywne narzędzia lekcyjne

Internet jako narzędzie edukacyjne Wykorzystywanie narzędzi dostępnych w oprogramowaniu tablicy do skupienia uwagi uczniów Przygotowywanie ćwiczeń interaktywnych Obsługa edytorów tekstowych oraz arkuszy kalkulacyjnych przy pomocy tablicy **Program obsługi iPad-a.** Konfiguracja podstawowych programów na iPadzie. Konfiguracja poczty na iPadzie. Konfiguracja programu do wysyłania SMSów na ipadzie. Przesyłanie zdjęć z iPada na komputer i z komputera na iPada. Synchronizacja kontaktów na iPada (takie same kontakty w iPadzie i na komórce) Konfiguracja Kalendarza i połączenie go z kalendarzem na telefonie komórkowym. Założenie konta w app store aby pobierać bezpłatne lub płatne aplikacje. Wyjaśnienie jak używać app store i na co uważać. Zarządzenie zdięciami w iPadzie. Synchronizacja iPada z komputerem – muzyka i filmy. Nauka obsługi programu pocztowego (podstawowego lub innego). Konfiguracja programu do oglądania filmów na iPadzie – podstawowego lub innego. Przesyłanie innych plików między iPadem a komputerem. Tworzenie skrótów na iPadzie. Słuchanie radia na iPadzie. Telewizja na iPadzie. Dostęp do plików z komputera na iPadzie. Gry na iPadzie. Nauka na iPadzie. iPad dla dziecka. Zabezpieczanie iPada przed niepowołanym dostępem. Zabezpieczanie aplikacji na iPadzie przed niepowołanym dostępem. Konfiguracja iPada tak aby był najlepszy dla naszego zdrowia. iPad jako narzędzie do zarządzania naszymi stronami internetowymi. Inne przeglądarki internetowe na iPada. Chatowanie na iPadzie. Podłączenie i konfiguracja zewnętrznych urządzeń do iPada – klawiatura, myszka.

Każdy z uczestników powinien otrzymać materiały potrzebne do realizacji zajęć oraz książkę lub skrypt opisujący tematy poruszane na zajęciach. Zajęcia powinny rozpoczynać się i kończyć egzaminem wewnętrznym, a z każdych zajęć realizator powinien dostarczyć raport analizujący przyrost osiągniętej wiedzy. Realizator zobowiązany jest również do dostarczenia kopii wszystkich materiałów potrzebnych do realizacji kursów. Listy obecności oraz dziennik zajęć powinny dostarczone być w wersji oryginalnej. Po przeprowadzeniu zajęć każdy z uczestników powinien otrzymać zaświadczenie potwierdzające ukończenie kursu. Zajęcia powinny odbywać się w terminie dogodnym dla uczestników zajęć.

### *Dotyczy wszystkich części dla Zespołu Szkół Technicznych:*

*Zajęcia powinny odbywać się po godzinnych dogodnych dla uczniów lub nauczycieli (po zajęciach lekcyjnych) na terenie szkoły lub w innym miejscu zaakceptowanym przez zamawiającego. Szkoła w ramach realizacji zajęć udostępni bezpłatnie: sale, sprzęt (o ile takim dysponuje). Wszelkie materiały potrzebne do realizacji kursu zapewni realizator zajęć dla każdego uczestnika zajęć. Dopuszcza się możliwość przesunięć w ilości osób zapisanych na zajęciach oraz terminów przeprowadzenia kursów.*